# **Department of Information Science & Engineering**

**Course:** Digital Design Lab [P18ISL38]

**SEM:** III

**Staff:** BRAMESH S M

**Lab Manual & Syllabus: <https://sites.google.com/view/brameshsm/2020-21-odd-sem>**

**Lab site introduction:<https://youtu.be/hlqorYI76cY>**

**Link to download tool: [https://drive.google.com/drive/folders/1c6tfbny8vxN-we8-](https://drive.google.com/drive/folders/1c6tfbny8vxN-we8-FaB2NzTAelKRQcs3?usp=sharing) [FaB2NzTAelKRQcs3?usp=sharing](https://drive.google.com/drive/folders/1c6tfbny8vxN-we8-FaB2NzTAelKRQcs3?usp=sharing)**

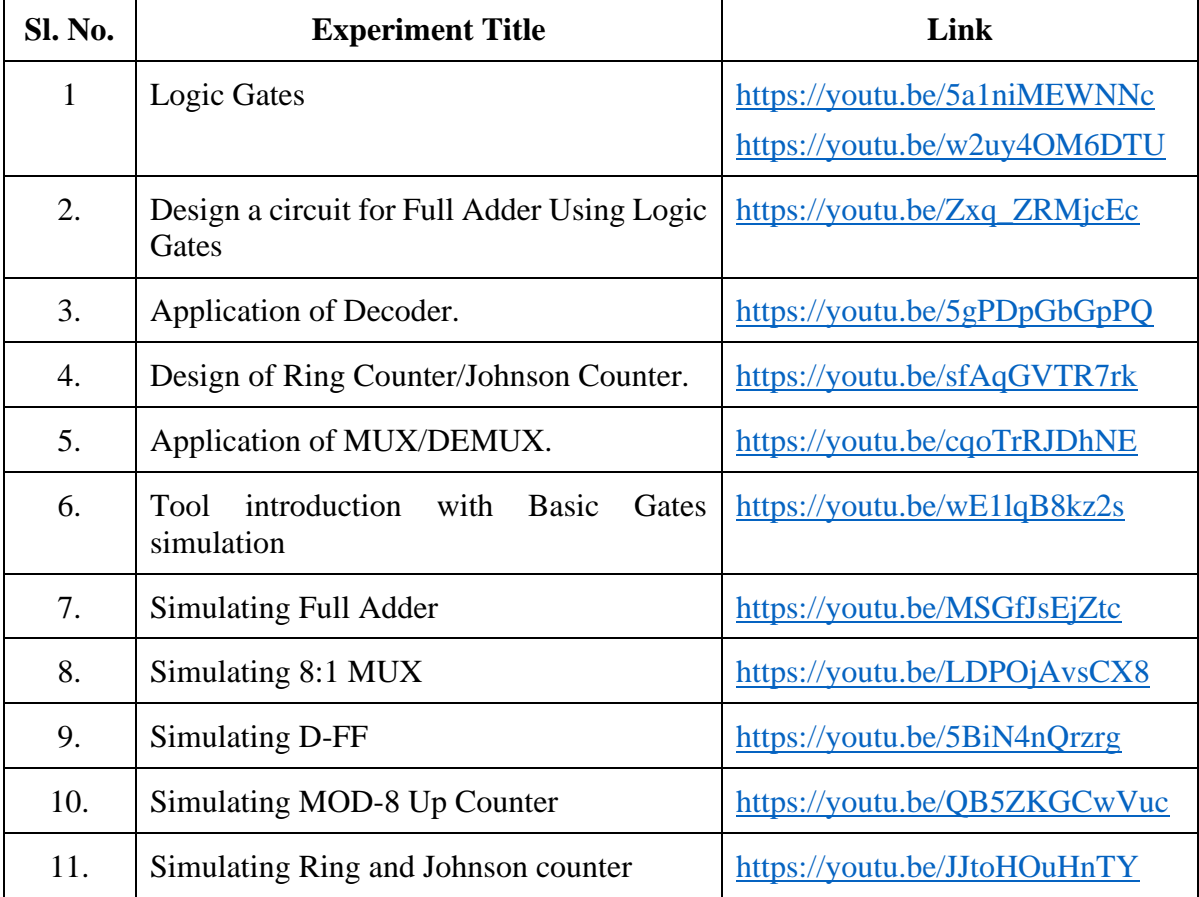

# **Department of Information Science & Engineering**

### **SEM: IV**

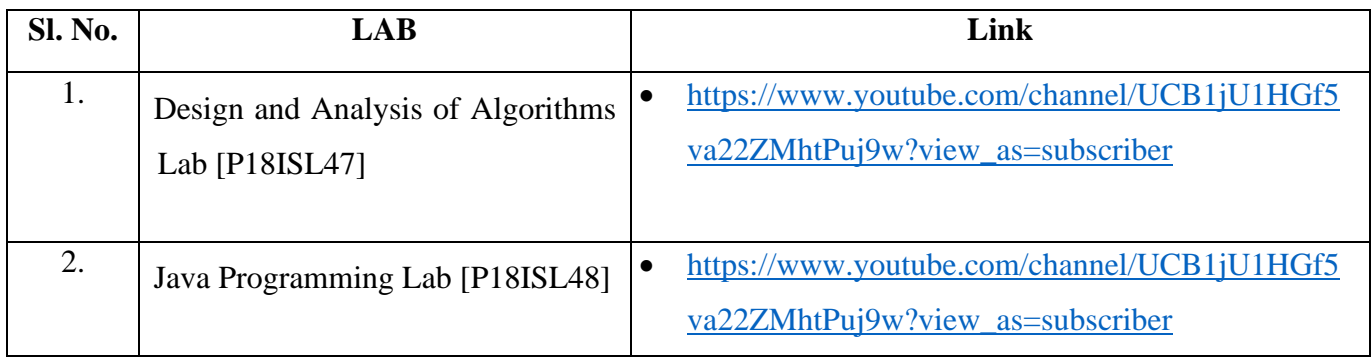

### **Subject: Networks Lab [P17ISL67]**

### **SEM: VI**

### **LAB Manual & Syllabus:** <https://sites.google.com/view/brameshsm/2019-20-even-sem>

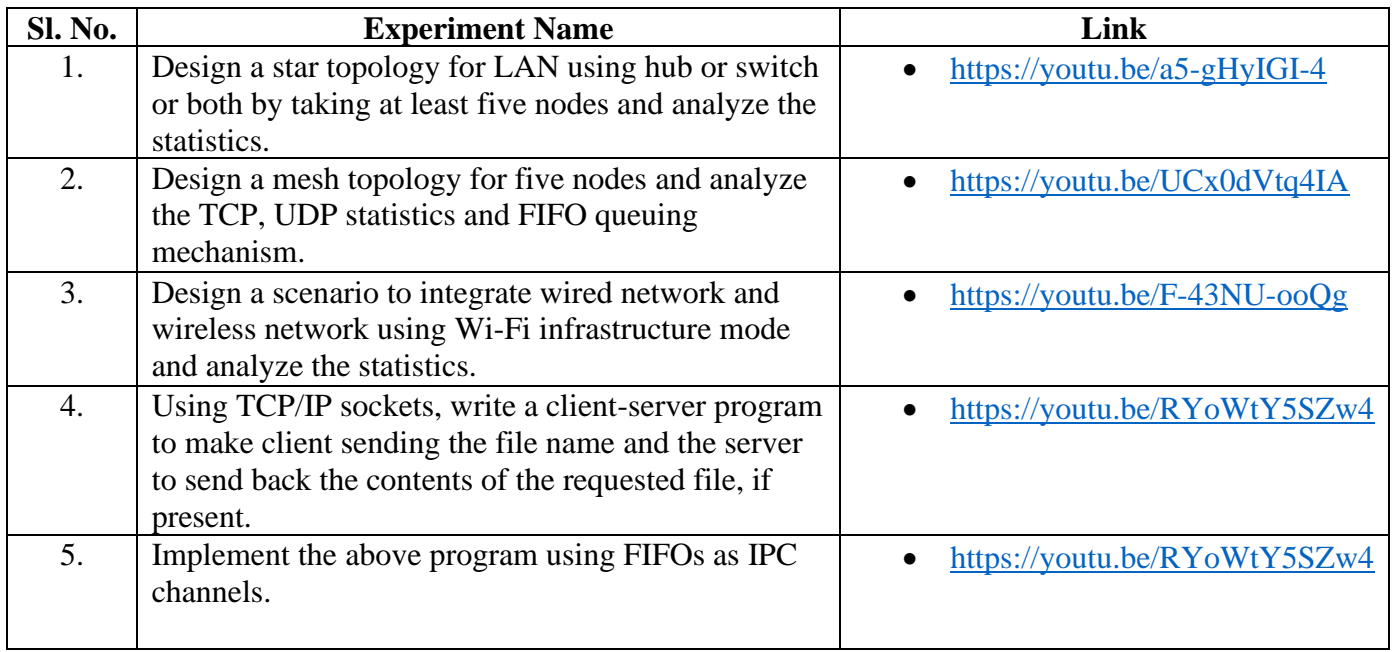

## **Subject: Internet of Things Lab [P17ISL68]**

### **SEM: VI**

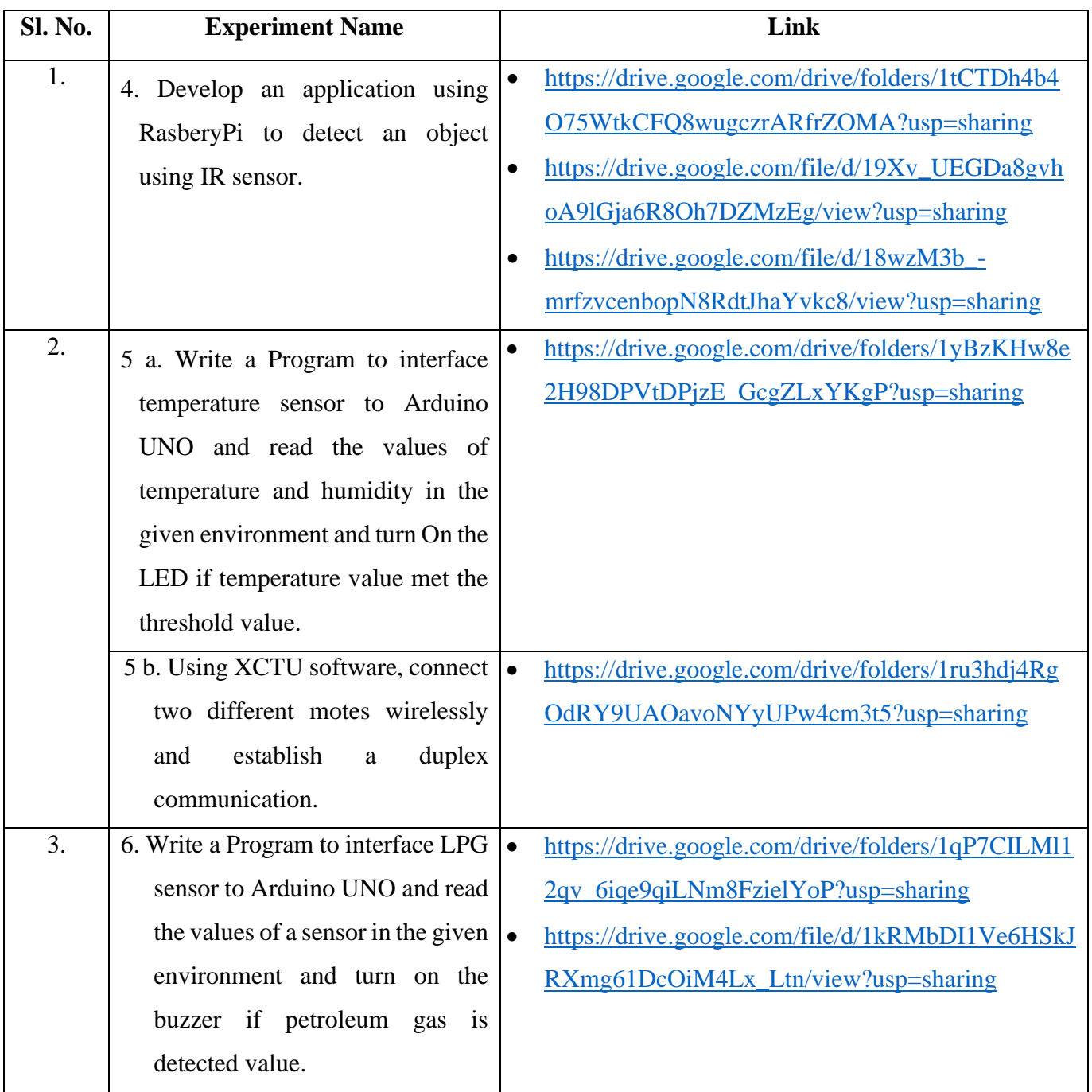

**Theory:** <https://drive.google.com/drive/folders/1yLFXEp5RQbTdsmo20X5HihwqvHz2mU4n?usp=sharing>

# **IV Semester**

### **Course Title: Data Base Management System**  $C$ ourse  $C$ ode: **P18IS42**

### **Staff: Prabhakar T S**

#### **Unit 3**

Relational Algebra and Relational Calculus: Unary relational operations, Relational Algebra operations from set theory, Binary relational operations, Additional relational operations, example of queries in relational algebra. Database Design-1: Functional Dependencies; Normal Forms Based on Primary Keys; General Definitions of Second and Third Normal Forms;

Note: Relational Algebra and Calculus was discussed in the class. **Video lectures for the remaining contents of Unit3** Functional Dependencies **Use the following links for the above topics** Functional Dependency

<https://youtu.be/dR-jJimWWHA>

Fully Functional Dependency, Partial Functional Dependency, Transitive Functional Dependency

<https://youtu.be/bWpsclz4ouY>

Armstrong's Axioms

<https://youtu.be/eIH7zRVelnw>

Finding number of candidate key

[https://youtu.be/x\\_inLVXPlSU](https://youtu.be/x_inLVXPlSU)

What is attribute closure and closure set of attribute

#### **Normal Forms Based on Primary Keys**

**Use the following links for the above topics**

<https://youtu.be/p-j9emhNVTg>

First Normal Form with example

<https://youtu.be/g2yF2gyaN7I>

Second Normal Form with example

<https://youtu.be/O16btnzfuYU>

Third Normal Form with example

<https://youtu.be/R2Z-DgZ6QFQ>

**BCNF** with example

<https://youtu.be/nSnaGLtwgMc>

#### **Unit-IV**

Fourth Normal Form and Multi Valued Dependencies <https://youtu.be/z0sz9dyFGUA> <https://youtu.be/kGx0s5XB3j8> <https://youtu.be/xmGUXlLcv04> <https://youtu.be/OTCuykFHBeA>

Fifth Normal Form and Joined Dependencies <https://youtu.be/mbj3HSK28Kk>

NoSQL, Types of NoSQL Databases in terms of storage <https://youtu.be/6yp4Za9jBxM>

Schema-Less <https://youtu.be/nSHSF89j9WI>

Materialized View <https://youtu.be/06HlvmB8mDk>

Sharding <https://youtu.be/E7GI-UKBLTc>

#### **Unit-V**

Concurrency Control <https://youtu.be/IIcR3G5w4ZI> <https://youtu.be/d4Ziyuri0L0> [https://youtu.be/C\\_J6K8DodS8](https://youtu.be/C_J6K8DodS8)

How to draw precedence Graph <https://youtu.be/U3SHusK80q0>

Serializability and Recoverability <https://youtu.be/UGA4xjEGi-0>

Classification of Schedules [https://youtu.be/5-zY\\_Uz\\_K1s](https://youtu.be/5-zY_Uz_K1s)

**Note: The ppt and Infosys Material already shared with students for Unit-3, 4 & 5.**

#### **Course Title: Finite Automata and Formal languages Course Code: P18IS43 Sem: IV Staff Name: Rakshitha M S**

#### **Unit -3**

**Context-Free Grammars:** Examples and Definitions, More Examples, Regular Grammars, Derivation Trees and Ambiguity, Simplified Forms and Normal Forms.

**Context-Free and Non- Context-Free Languages:** The Pumping Lemma for Context-Free Languages, Intersections and Complements of Context-Free Languages.

**Self study:** An Unambiguous CFG for Algebraic Expressions **11 Hrs**

- 1. Shared textbook PDF
	- ➢ John C Martin, Introduction to Languages and The Theory of Computations, 3rd Edition, Tata McGraw-Hill Education, 2016.
- 2. Lecture Notes PDF prepared by me, Assignment, Model QP.
	- Google Drive link
		- ✓ [https://drive.google.com/drive/folders/1TK\\_DEe6QtDFuu0Egh7VHQhdl0](https://drive.google.com/drive/folders/1TK_DEe6QtDFuu0Egh7VHQhdl0Ax4XtkN?usp=sharing) [Ax4XtkN?usp=sharing](https://drive.google.com/drive/folders/1TK_DEe6QtDFuu0Egh7VHQhdl0Ax4XtkN?usp=sharing)
- 3. Youtube Video links:
	- $\checkmark$  Context Free Grammar : Examples and Definitions, More Examples, Regular Grammars,
		- ➢ <https://youtu.be/aHnB4Y1Cahg>
		- ➢ <https://youtu.be/8a2jBm5Syjs>
	- $\checkmark$  Derivation Trees and Ambiguity
		- <https://youtu.be/uXaWLM6Oc44>
	- $\checkmark$  Derivation Trees and Ambiguity
		- ➢ <https://youtu.be/u4-rpIlV9NI>
		- ➢ <https://youtu.be/wQjppolFdas>
	- $\checkmark$  Simplified Forms and Normal Forms.
		- ➢ <https://youtu.be/uXaWLM6Oc44>
		- ➢ [https://youtu.be/Mh-](https://youtu.be/Mh-UQVmAxnw?list=PLBlnK6fEyqRgp46KUv4ZY69yXmpwKOIev)
		- [UQVmAxnw?list=PLBlnK6fEyqRgp46KUv4ZY69yXmpwKOIev](https://youtu.be/Mh-UQVmAxnw?list=PLBlnK6fEyqRgp46KUv4ZY69yXmpwKOIev)
		- ➢ [https://youtu.be/FNPSlnj3Vt0?list=PLBlnK6fEyqRgp46KUv4ZY69](https://youtu.be/FNPSlnj3Vt0?list=PLBlnK6fEyqRgp46KUv4ZY69yXmpwKOIev) [yXmpwKOIev](https://youtu.be/FNPSlnj3Vt0?list=PLBlnK6fEyqRgp46KUv4ZY69yXmpwKOIev)
		- ➢ [https://youtu.be/ZCbJan6CGNM?list=PLBlnK6fEyqRgp46KUv4Z](https://youtu.be/ZCbJan6CGNM?list=PLBlnK6fEyqRgp46KUv4ZY69yXmpwKOIev) [Y69yXmpwKOIev](https://youtu.be/ZCbJan6CGNM?list=PLBlnK6fEyqRgp46KUv4ZY69yXmpwKOIev)
		- ➢ [https://youtu.be/rauqqM0nfuI?list=PLBlnK6fEyqRgp46KUv4ZY69](https://youtu.be/rauqqM0nfuI?list=PLBlnK6fEyqRgp46KUv4ZY69yXmpwKOIev) [yXmpwKOIev](https://youtu.be/rauqqM0nfuI?list=PLBlnK6fEyqRgp46KUv4ZY69yXmpwKOIev)
	- $\checkmark$  The Pumping Lemma for Context-Free
		- $\triangleright$  https://youtu.be/jRhqx1 KcCk
		- ➢ <https://youtu.be/eQ0XkUk3qGk>
		- ➢ <https://youtu.be/DPs8sBcIjs8>

#### **Unit 4**

**Pushdown Automata:** Introduction, The definition of a pushdown Automata, Deterministic Pushdown Automata, A PDA corresponding to a given Context-Free Grammar, A Context-Free Grammar corresponding to a given PDA, Parsing.

Self study: Top Down Parsing 10 Hrs (10 Hrs 10 Hrs 10 Hrs 10 Hrs 10 Hrs 10 Hrs 10 Hrs 10 Hrs 10 Hrs 10 Hrs 10 H

- 1. Lecture Notes PDF prepared by me, Assignment.
	- Google Drive link
		- ➢ [https://drive.google.com/drive/folders/1TK\\_DEe6QtDFuu0Egh7VHQhdl0](https://drive.google.com/drive/folders/1TK_DEe6QtDFuu0Egh7VHQhdl0Ax4XtkN?usp=sharing) [Ax4XtkN?usp=sharing](https://drive.google.com/drive/folders/1TK_DEe6QtDFuu0Egh7VHQhdl0Ax4XtkN?usp=sharing)
- 2. Youtube Video links:
	- $\checkmark$  Introduction, The definition of a pushdown Automata, Deterministic Pushdown Automata
		- $\triangleright$  https://voutu.be/F7x-uSuYgC4
		- ➢ <https://youtu.be/-2E2QPeJvN4>
		- ➢ <https://youtu.be/m8a3l5t8ok8>
	- $\checkmark$  A PDA corresponding to a given Context-Free Grammar, A Context-Free Grammar corresponding to a given PDA,
		- Google Drive link
		- ➢ [https://drive.google.com/drive/folders/1TK\\_DEe6QtDFuu0Egh](https://drive.google.com/drive/folders/1TK_DEe6QtDFuu0Egh7VHQhdl0Ax4XtkN?usp=sharing) [7VHQhdl0Ax4XtkN?usp=sharing](https://drive.google.com/drive/folders/1TK_DEe6QtDFuu0Egh7VHQhdl0Ax4XtkN?usp=sharing)

### **Unit 5**

**Turing Machine**: Definitions and Examples, Counting a Partial function with a Turing Machine, Combining Turing Machine, Variations of Turing Machine: Multitape TM's, Nondeterministic Turing Machine, Universal Turing Machine.

Self study: Recursively Enumerable and Recursive, A Non recursive languages and an Unsolvable Problem. 10 Hrs

- 1. Lecture Notes PDF prepared by me, Assignment.
	- Google Drive link

➢ [https://drive.google.com/drive/folders/1TK\\_DEe6QtDFuu0Egh7VHQhdl0Ax4XtkN?usp=sharing](https://drive.google.com/drive/folders/1TK_DEe6QtDFuu0Egh7VHQhdl0Ax4XtkN?usp=sharing)

- 2. Youtube Video links:
	- $\checkmark$  Turing Machine: Definitions and Examples
		- ➢ <https://youtu.be/PvLaPKPzq2I>
		- ➢ <https://youtu.be/GPSk9tRsK2I>
		- ➢ <https://youtu.be/yFEdBR-rP9g>
		- ➢ [https://youtu.be/D9eF\\_B8URnw](https://youtu.be/D9eF_B8URnw)
		- ➢ <https://youtu.be/cR4Re0YfoOo>
	- ➢ [https://youtu.be/KW9md3j4\\_cU?list=PLBlnK6fEyqRgp46KUv4ZY69yXmpwKOIev](https://youtu.be/KW9md3j4_cU?list=PLBlnK6fEyqRgp46KUv4ZY69yXmpwKOIev)
	- $\checkmark$  Multitape TM's, Nondeterministic Turing Machine, Universal Turing Machine
		- ➢ <https://youtu.be/CLLutxGVDY4?list=PLBlnK6fEyqRgp46KUv4ZY69yXmpwKOIev>
		- ➢ <https://youtu.be/gQnPM6sydkk?list=PLBlnK6fEyqRgp46KUv4ZY69yXmpwKOIev>
		- ➢ <https://youtu.be/9Bk11XgiC1E?list=PLBlnK6fEyqRgp46KUv4ZY69yXmpwKOIev>
		- ➢ [https://youtu.be/eKCX-4\\_jzck?list=PLBlnK6fEyqRgp46KUv4ZY69yXmpwKOIev](https://youtu.be/eKCX-4_jzck?list=PLBlnK6fEyqRgp46KUv4ZY69yXmpwKOIev)

#### **Staff: Vinay S**

### **Unit 3**

Divide and Conquer: Merge sort, Quick Sort, Binary Search, Binary tree traversals and related properties, Multiplication of Large integers and Strassen' Matrix Multiplication. Transform and Conquer: Balanced Search Trees, Heaps and Heap sort.

### **Divide and Conquer**

- 1) Merge Sort: [https://www.youtube.com/watch?v=EvtAjSsSo\\_o](https://www.youtube.com/watch?v=EvtAjSsSo_o)
- 2) Quick Sort: <https://www.geeksforgeeks.org/quick-sort/>
- 3) Binary Search: <https://www.geeksforgeeks.org/binary-search/>
- 4) Multiplication of Large Integers:<https://www.youtube.com/watch?v=engpSnUTTqk>
- 5) Strassen' Matrix Multiplication:<https://www.youtube.com/watch?v=0oJyNmEbS4w>

### **Transform and Conquer**

- 1) Balanced Search Trees: [https://www.youtube.com/watch?v=jDM6\\_TnYIqE](https://www.youtube.com/watch?v=jDM6_TnYIqE)
- 2) Heaps and Heap Sort: <https://www.youtube.com/watch?v=ZDReFSbWVAA>

### **Unit 4**

Space and Time Tradeoffs: Sorting by counting, Input Enhancement in String Matching, Hashing, B-Trees. Dynamic Programming: Computing a Binomial Coefficient, Warshall's and Floyd's Algorithms, the Knapsack Problem and Memory functions

### **Space and Time Tradeoffs**

Sorting by counting:<https://www.youtube.com/watch?v=ykm6Yk9tRxQ>

Input Enhancement in String Matching:<https://www.youtube.com/watch?v=QZq4l9Z6b3s>

Hashing:<https://www.youtube.com/watch?v=-9zWTgZpRJk>

B-Trees:<https://www.geeksforgeeks.org/introduction-of-b-tree-2/>

### **Dynamic Programming**

Computing a Binomial Coefficient:<https://www.geeksforgeeks.org/binomial-coefficient-dp-9/>

Warshall's Algorithm:<https://www.youtube.com/watch?v=MpCeQHP17Dg>

Floyd's Algorithms:<https://www.youtube.com/watch?v=MpCeQHP17Dg>

The Knapsack Problem and Memory functions: <https://www.youtube.com/watch?v=LH4zR5mtatU>

### **Unit 5**

Greedy Technique: Prim's Algorithm, Kruskal's Algorithm, Djikstra's Algorithm, Huffman Trees. Limitations of Algorithm Power: P, NP and NP- Complete Problems. Coping with the Limitations of Algorithm Power: Backtracking: n-Queens Problem, Subset-Sum Problem, Branch and Bound: Knapsack Problem.

### **Greedy Technique**

Prim's Algorithm :<https://www.youtube.com/watch?v=PBAGtpsClso>

Kruskal's Algorithm :<https://www.youtube.com/watch?v=pVz13HleEX8>

Djikstra's Algorithm: [https://www.geeksforgeeks.org/dijkstras-shortest-path-algorithm-greedy](https://www.geeksforgeeks.org/dijkstras-shortest-path-algorithm-greedy-algo-7/)[algo-7/](https://www.geeksforgeeks.org/dijkstras-shortest-path-algorithm-greedy-algo-7/)

Huffman Trees:<https://www.geeksforgeeks.org/huffman-coding-greedy-algo-3/>

### **Limitations of Algorithm Power**

P, NP and NP- Complete Problems: Notes link <https://drive.google.com/open?id=19mgqRTA6Vw7z6wnVbI8s0ZxtH3l28sce>

### **Coping with the Limitations of Algorithm Power**

### **Backtracking:**

n-Queens Problem : [https://www.youtube.com/watch?v=xFv\\_Hl4B83A](https://www.youtube.com/watch?v=xFv_Hl4B83A)

Subset-Sum Problem: <https://www.youtube.com/watch?v=kyLxTdsT8ws>

### **Branch and Bound**

Knapsack Problem: [https://www.youtube.com/watch?v=yV1d-b\\_NeK8](https://www.youtube.com/watch?v=yV1d-b_NeK8)

### **Course Title: AVR Microcontroller**

**Course Code: P18IS46 Semester : IV**

**Staff: Puttaswamy B S**

#### **I already complete Unit-1 and Unit-3 in class hours**

#### **Unit 2:**

Branch instruction and looping in AVR: looping in AVR, other conditional jumps, unconditional

branch instruction. Call instructions and Stack: CALL, RCALL, and ICALL. I/O port

programming in AVR, I/O Bit-manipulation programming.

**Self-study components:** AVR time delay: time delay calculation for AVR.

#### **Video lectures for the contents of Unit - 2 Branch instruction and looping in AVR:**

Looping in AVR, Loop inside a Loop, Looping 10,000 times, Other conditional jumps, unconditional jumps

**Use the following links for the above topics**

➢ <https://youtu.be/AHpRzpCSvJs>

#### **CALL instruction and Stack:**

Introduction to subroutine, CALL, how stacks are accessed in the AVR, pushing onto the Stack,

popping from the stack, initializing the stack pointer, CALL instruction and the role of the stack,

RET instruction and the role of the stack, upper limit of the stack, RCALL, ICALL.

#### **Use the following links for the above topics**

- ➢ <https://youtu.be/-1XToqEraxM>
- ➢ <https://youtu.be/5WenymqHm2M>

#### **I/O port programming in AVR:**

I/O port pins and their functions, DDRx register role in outputting data, DDR register role in inputting data, PIN register role in inputting data, PORT register role in inputting data, PORTA, PORTA as input, PORTB, PORTB as input, Dual role of PORTS A and B, PORTC, PORTC as input, PORTD, PORTD as input, dual role of ports C and D.

#### **Use the following links for the above topics**

- ➢ <https://youtu.be/Q9b-h5SBpxg>
- ➢ <https://youtu.be/fwDndHr2MJE>

#### **I/O bit manipulation programming in AVR:**

I/O ports and bit addressability, SBI, CBI, SBIS, SBIC,

- **Use the following links for the above topics**
	- ➢ <https://youtu.be/Q9b-h5SBpxg>

**Note: The lecture notes and PPTs for the Unit-2, Unit-4 and Unit-5 prepared and it is attached in the below links and create whatsapp group for clarifying the doubts. Also create Google classroom for giving assignment of each topic.**

**The following link is for Lecture notes, videos & PPTs (UNIT-3, UNIT-4 & UNIT-5).** <https://drive.google.com/drive/u/0/folders/1jdBIRiH8xnVfv0MLVfs3xeue8qKKun2y>

#### **Course Title: SOFTWARE ENGINEERING Course Code: P18IS45 Semester: IV**

### **Staff: Suresh M R**

#### **UNIT III**

### **Critical System, Verification and Validation**

Dependability: critical systems, availability and reliability, safety, security; critical system specification, verification and validation: Verification and Validation: Planning; Software inspections; Automated static analysis, clean room software development; software testing: defect testing, integration testing, object oriented testing, testing workbenches.

Self Study Component: V&V

PPT shared link:<https://s.docworkspace.com/d/AJb61P76iuJE4dGsp8GdFA>

# **VI Semester**

### **Course Title:** Object Oriented System Development **Course Code**: P17IS61 **Sem**: VI **Staff Name**: Rakshitha M S

### **Unit - III**

**System Conception**: Devising a system concept; Elaborating a concept; Preparing a problem statement. **Domain Analysis:** Overview of analysis; Domain class model; Domain state model; Domain Interaction model; Iterating the analysis.

**Application Analysis:** Application interaction model; Application class model; Application state model. Self Study: Adding operations. 10 Hours 20 Hours

**PPT prepared by me, Assignment, Model QP** 

**Google drive link:**

[https://drive.google.com/drive/folders/1eQQTRT43Y4w2622m\\_fzhM8MX-3qEuvrh?usp=sharing](https://drive.google.com/drive/folders/1eQQTRT43Y4w2622m_fzhM8MX-3qEuvrh?usp=sharing)

#### **Unit - IV**

**System design:** Overview of system design; Estimating performance; Making a reuse plan; Breaking a system in to sub-systems; Identifying concurrency; Allocation of sub-systems; Management of data storage; Handling global resources; Choosing a software control strategy; Handling boundary conditions; Setting the trade-off priorities; Common architectural styles; Architecture of the ATM system as the example.

**Class Design:** Overview of class design; Bridging the gap; Realizing use cases; Designing algorithms; Recursing downwards, Refactoring; Design optimization; Reification of behavior; Adjustment of inheritance. The absolute of the state of the state of the state of the state of the state of the state of the state of the state of the state of the state of the state of the state of the state of the state Self Study: Organizing a class design; ATM example.

**PPT prepared by me, Assignment Google drive link:**

[https://drive.google.com/drive/folders/1eQQTRT43Y4w2622m\\_fzhM8MX-3qEuvrh?usp=sharing](https://drive.google.com/drive/folders/1eQQTRT43Y4w2622m_fzhM8MX-3qEuvrh?usp=sharing)

**Video link**

### **Unit 3 and Unit 4**

UML- Class Diagram <https://youtu.be/UI6lqHOVHic> UML Use Case Diagram

<https://youtu.be/zid-MVo7M-E>

UML State Diagrams

[https://youtu.be/\\_6TFVzBW7oo?list=PL\\_RvSWIduMYEZd6M7M0e5vSM\\_e0Jw5hUJ](https://youtu.be/_6TFVzBW7oo?list=PL_RvSWIduMYEZd6M7M0e5vSM_e0Jw5hUJ)

#### **Unit V**

**Design Patterns:** What is a pattern and what makes a pattern? Pattern categories; Relationships between patterns; Pattern description Communication Patterns: Forwarder-Receiver; Client-Dispatcher-Server; Publisher-Subscriber, Management Patterns: Command processor; View handler.

**Metrics**: Product quality metrics; In-process quality metrics; Metrics for software maintenance; Design and complexity metrics; Productivity metrics; Quality and quality management metrics. The contract of the contract of the contract of the contract of the contract of the contract of the contract of the contract of the contract of the contract of the contract of the contract of the contra

Self Study: Lessons learned for OO projects.

### **PPT prepared by me, Textbook PDF, Assignment**

**Google drive link:**

[https://drive.google.com/drive/folders/1eQQTRT43Y4w2622m\\_fzhM8MX-3qEuvrh?usp=sharing](https://drive.google.com/drive/folders/1eQQTRT43Y4w2622m_fzhM8MX-3qEuvrh?usp=sharing)

**Unit 5** 

**Video link**

Design Patterns

<https://www.youtube.com/watch?v=z3SRC2ckJhI>

Command Design Pattern

<https://youtu.be/6x2TLlmp1jc>

**Computer Networks: Sixth semester** 

**Faculty: Dr.Sanjay.H.M**

**Associate Professor, ISE** 

**PESCE, Mandya**

**Note: Kindly go through the related Links provided below and the PDF documents are available in whatsapp group shortly along with voice over session**

**Unit 3: Application layer**

### **Topic 1: Introduction and DNS features**

[https://www.youtube.com/watch?v=1-DoplhJj5M&list=PL-bZp8Qhr-](https://www.youtube.com/watch?v=1-DoplhJj5M&list=PL-bZp8Qhr-SblOUugYZPS2xrIe9BJeOfj)[SblOUugYZPS2xrIe9BJeOfj](https://www.youtube.com/watch?v=1-DoplhJj5M&list=PL-bZp8Qhr-SblOUugYZPS2xrIe9BJeOfj)

[https://www.youtube.com/watch?v=DfaN-YTDNyE:](https://www.youtube.com/watch?v=DfaN-YTDNyE) DNS Simulation features and working aspects

### **Topic 2: UDP and TCP design principles**

[file:///C:/Users/cs/Downloads/DesignandImplementationaServerreceivingDatainbothformsTCPan](file:///C:/Users/cs/Downloads/DesignandImplementationaServerreceivingDatainbothformsTCPandUDPjune152017.pdf) [dUDPjune152017.pdf](file:///C:/Users/cs/Downloads/DesignandImplementationaServerreceivingDatainbothformsTCPandUDPjune152017.pdf)

### **Topic 3: FTP and HTTP**

<https://www.youtube.com/watch?v=7v3GDgvdWO4> : FTP

[https://www.youtube.com/watch?v=m8\\_IP74PEm8:](https://www.youtube.com/watch?v=m8_IP74PEm8) FTP working in simulation mode using packet tracer

[https://www.youtube.com/watch?v=0OrmKCB0UrQ:](https://www.youtube.com/watch?v=0OrmKCB0UrQ) HTTP

### **Topic 4: Telnet and SSH**

[https://www.youtube.com/watch?v=O6DvLz9AXXo:](https://www.youtube.com/watch?v=O6DvLz9AXXo) SSH Simulation and explanation

<https://www.youtube.com/watch?v=YsEb3jG9Bsg> : Telnet configuration and simulation

Sessions 1 to 5 Link

[https://drive.google.com/drive/folders/1ZWLwJ\\_djw\\_lQ13l-sG6Ze1ReAbaKwWwz](https://drive.google.com/drive/folders/1ZWLwJ_djw_lQ13l-sG6Ze1ReAbaKwWwz)

#### **Staff: Rakshith N**

### **Unit 3**

Radio Frequency Identification Technology Overview Introduction, Principals of RFID, Components of RFID system, Reader, RFID tag, RFID Middleware, RFID Applications, and Related Research Issues: introduction, Concepts and Terminology, Radio Frequency Identification, Transpoder classes, standards, RFID system architecture, other related technologies, RFID applications, logistic and supply chain, production, monitoring and maintenance, product safety, quality and information, access control and tracking and tracing of individuals, ongoing research projects, hardware issues, protocols, product safety, quality and information, access control and tracking and tracing of individuals, ongoing research projects, hardware issues, protocols, Wireless Sensor Networks Technology and Overview: the node, communication, computation, sensing, energy, networking nodes, MAC, multi-hop routing, securing communication,. **Self Study: Study of various RFID applications**

### **Video lectures for the contents of Unit3**

Introduction, Principals of RFID, Components of RFID system, Reader, RFID tag, RFID Middleware,

### **Use the following links for the above topics**

- ➢ <https://www.youtube.com/watch?v=Ukfpq71BoMo&t=125s>
- ➢ <https://www.youtube.com/watch?v=hBBiMY24yeg>
- ➢ <https://www.youtube.com/watch?v=MpGLdJ2J0R0>
- ➢ <https://www.youtube.com/watch?v=guae2NN2AYQ>

Radio Frequency Identification, Transponder classes, standards, RFID system architecture, other related technologies, RFID applications, logistic and supply chain, production, monitoring and maintenance, product safety, quality and information, access control and tracking and tracing of individuals, ongoing research projects, hardware issues, protocols, product safety, quality and information, access control and tracking and tracing of individuals

### **Use the following links for the above topics**

- ➢ <https://www.youtube.com/watch?v=B1BYhoRORb0>
- $\triangleright$  [https://www.youtube.com/watch?v=anbe-](https://www.youtube.com/watch?v=anbe-pnCAwM&list=PLt8Mw0pKzAMrIYx61ai9UqlYXb2xylhTK)
- [pnCAwM&list=PLt8Mw0pKzAMrIYx61ai9UqlYXb2xylhTK](https://www.youtube.com/watch?v=anbe-pnCAwM&list=PLt8Mw0pKzAMrIYx61ai9UqlYXb2xylhTK)
- $\triangleright$  https://www.youtube.com/watch?v=pqXCwG3LfO0

Wireless Sensor Networks Technology and Overview: the node, communication, computation, sensing, energy, networking nodes, MAC, multi-hop routing, securing communication,

### **Use the following links for the above topics**

- ➢ [https://www.youtube.com/watch?v=GUSrkWJ\\_Z2g](https://www.youtube.com/watch?v=GUSrkWJ_Z2g)
- ➢ <https://www.youtube.com/watch?v=IwE-FegRjls>
- ➢ <https://www.youtube.com/watch?v=sx0UPzztC5o>
- ➢ <https://www.youtube.com/watch?v=b5chVFn3kH0>
- ➢ <https://www.youtube.com/watch?v=VWJ8GmYnjTs>
- ➢ <https://www.youtube.com/watch?v=bnoVUQ2VdNk>

### **The following link is for (UNIT-3, UNIT-4 & UNIT-5)**

<https://drive.google.com/drive/folders/1XbGBHxooDKzsQY4PL--QxZac2bProqaF>

#### **Staff: Bramesh S M**

#### **Unit - III**

One More Machine Learning Algorithm and Usage in Applications - Motivating application: Filtering Spam, Why Linear Regression and k-NN are poor choices for Filtering Spam, Naïve Bayes and why it works for Filtering Spam, Data Wrangling: APIs and other tools for scrapping the Web. Feature Generation and Feature Selection (Extracting Meaning From Data) – Motivating application: user (customer) retention, Feature Generation (brainstorming, role of domain expertise, and place for imagination), Feature Selection algorithms, Filters; Wrappers; Decision Trees. **Self-study component**: Random Forests.

### **Topics:**

Filtering Spam, Why Linear Regression and k-NN are poor choices for Filtering Spam, Naïve Bayes and why it works for Filtering Spam.

#### **Use the following links for the above topics**

- ➢ <https://www.youtube.com/watch?v=Q8l0Vip5YUw>
- ➢ [https://youtu.be/jSaU\\_iDB1Ds?list=TLPQMTEwNDIwMjAuJMrgqKUu4Q](https://youtu.be/gCI-ZC7irbY?list=TLPQMTEwNDIwMjAuJMrgqKUu4Q)
- ➢ <https://youtu.be/gCI-ZC7irbY?list=TLPQMTEwNDIwMjAuJMrgqKUu4Q>

### **Topics:**

Data Wrangling: APIs and other tools for scrapping the Web. Feature Generation and Feature Selection (Extracting Meaning From Data) – Motivating application: user (customer) retention, Feature Generation (brainstorming, role of domain expertise, and place for imagination), Feature Selection algorithms, Filters; Wrappers; Decision Trees.

**Use the following links for the above topics**

➢ <https://youtu.be/tuNuxCjBU3U?list=TLPQMTEwNDIwMjAuJMrgqKUu4Q>

#### **Unit - IV**

Recommendation Systems: Building a User-Facing Data Product - Algorithmic ingredients of a Recommendation Engine, Dimensionality Reduction, Singular Value Decomposition, Principal Component Analysis, Exercise: build your own recommendation system.

Mining Social-Network Graphs - Social networks as graphs, Clustering of graphs, Direct discovery of communities in graphs, Partitioning of graphs.

### **Use the following links for the above topics**

- ➢ [https://youtu.be/pAYooz\\_-gRM](https://youtu.be/pAYooz_-gRM)
- ➢ [https://youtu.be/EokL7E6o1AE](https://youtu.be/P5mlg91as1c)
- ➢ <https://www.youtube.com/watch?v=ZqXnPcyIAL8>
- ➢ <https://www.youtube.com/watch?v=KTzXVnRlnw4>
- ➢ [https://www.youtube.com/watch?v=FwbXHY8KCUw&list=PL3pGy4HtqwD2a57wl7Cl7t](https://www.youtube.com/watch?v=FwbXHY8KCUw&list=PL3pGy4HtqwD2a57wl7Cl7tmfxfk7JWJ9Y&index=15) [mfxfk7JWJ9Y&index=15](https://www.youtube.com/watch?v=FwbXHY8KCUw&list=PL3pGy4HtqwD2a57wl7Cl7tmfxfk7JWJ9Y&index=15)

### **Unit - V**

Data Visualization - Basic principles, ideas and tools for data visualization, Examples of inspiring (industry) projects, Exercise: create your own visualization of a complex dataset.

Data Science and Ethical Issues - Discussions on privacy, security, ethics, A look back at Data Science.

### **Use the following links for the above topics**

- ➢ <https://youtu.be/D0GuCavNw9U>
- ➢ <https://drive.google.com/open?id=1-Hg1NpXdZFQrSxAvr9pdkJVUzd56ueb8>
- $\triangleright$  <https://vimeo.com/113240712>
- ➢ <https://www.youtube.com/watch?v=KTWWqUk7aYw>
- ➢ <https://www.youtube.com/watch?v=NN7uKacnHjI>
- ➢ <https://vimeo.com/50146828>
- ➢ <https://www.youtube.com/watch?v=2W8PZMV-LW8>

### **Interaction with the Students:**

1) Interactive classes have taken through Google Meet.

Links: Meeting URL: https://meet.google.com/vbe-evaf-xce

Phone: +1 443-402-6482 PIN: 131 064 363#

Meeting URL: https://meet.google.com/yyo-zhbi-zpc

Phone: +1 478-331-6124 PIN: 750 306 796#

2) Youtube Channel created: [https://www.youtube.com/channel/UCkCrkdFZghN2rzax7wmtSdA?view\\_as=subscriber](https://www.youtube.com/channel/UCkCrkdFZghN2rzax7wmtSdA?view_as=subscriber)

**Note: The Lecture notes, Syllabus, Model Question Paper, Sample R Codes, Text Book, YouTube URLs, Assignment 1 & 2 Batch Wise and R Tool are available in the below Link (UNIT-1 to UNIT-5):**

### **Course Title: Web Technologies**

**Course Code: P17IS651 Semester : VI**

### **Staff: Geethanjali T M**

### **Unit 3**

JAVASCRIPT AND XHTML DOCUMENTS: The Javascript execution environment, The Document Object Model: Element access in JavaScript: Events and event handling: Handling events from Body elements, Button elements, text box and Password elements Dynamic DOCUMENTS WITH JavaScript: Introduction to dynamic document Positioning elements movingelements,elementvisibility, Changing colors and fonts, Dynamiccontent. Stacking elements, locating the mouse cursor, Reacting to a mouse click, Slow movement of elements.

### **Video lectures for the contents of Unit3**

- 1. Positioning of elements
	- ➢ <https://youtu.be/PuZelXGcyqM>
- 2. Stacking of Elements ➢ <https://www.youtube.com/watch?v=vTkIcqEaOs8>
- 3. Mouse events ➢ <https://youtu.be/8Puo5LNlilQ>
- 4. onmouseover, onmouseout
	- ➢ <https://youtu.be/AiiXLmqhndU>
	- ➢ [https://youtu.be/0o4HQ\\_TYP9A](https://youtu.be/0o4HQ_TYP9A)
- 5. Event Handling
	- ➢ https://youtu.be/R\_wOsb8qqK4
	- ➢ <https://youtu.be/limR3GPTIbQ>
	- ➢ <https://youtu.be/1gznb8osw8g>
- 6. Element Visibility in JavaScript
	- ➢ [https://youtu.be/A](https://youtu.be/A__DUCdLL-E) DUCdLL-E
- 7. Moving of element
	- ➢ <https://youtu.be/cJtMtd2QmMM>
	- ➢ https://youtu.be/vbnjxXCq5HQ
- 8. Changing colors and fonts
	- ➢ <https://youtu.be/rm8GJkwkDIs>

### **Unit 1 to 4**

Link:

<https://drive.google.com/file/d/1u1hRzxLVZUylG0QVi7dTYuQWi3FOnGrg/view?ts=5eb636d0>

### **Unit 5**

Link:

<https://drive.google.com/open?id=16JErYyNB1g9kw85RDx3FrLcFj8kLRQDi>

### **Course Title: STORAGE AREA NETWORK**

**Course Code: P17IS662 Semester : VI**

**Staff: Rakshith N**

### **Unit 3**

**Storage Virtualization**: Definition of Storage virtualization; Implementation Considerations; Storage virtualization on Block or file level; Storage virtualization on various levels of the storage Network Symmetric and Asymmetric storage virtualization in the Network.

### **Video lectures for the contents of Unit3**

Definition of Storage virtualization; Implementation Considerations; Storage virtualization on Block or file level

### **Use the following links for the above topics**

- ➢ <https://www.youtube.com/watch?v=YX6TJf3YGJE>
- ➢ <https://www.youtube.com/watch?v=5EqAXnNm0FE>
- ➢ <https://www.youtube.com/watch?v=YdzeGJDChpc>
- ➢ <https://www.youtube.com/watch?v=6kz6UmXmTks>

Storage virtualization on various levels of the storage, Network Symmetric and Asymmetric storage virtualization in the Network

### **Use the following links for the above topics**

- ➢ <https://www.youtube.com/watch?v=adBKc2xtGvQ>
- ➢ <https://www.youtube.com/watch?v=iiKLbm6bEUk>

### **The following link is for (UNIT-3, UNIT-4 & UNIT-5)**

[https://drive.google.com/drive/folders/17phAEvvBbJM\\_9Ji3zAuq2cs81zJ2CmZF](https://drive.google.com/drive/folders/17phAEvvBbJM_9Ji3zAuq2cs81zJ2CmZF)

# **VIII Semester**

### **Course Title: Big data**

### **Course Code: P15IS81 Semester: VIII**

**Staff: Prabhakar T S**

NoSQL, Types of NoSQL Databases in terms of storage <https://youtu.be/6yp4Za9jBxM>

Schema-Less <https://youtu.be/nSHSF89j9WI> Materialized View <https://youtu.be/06HlvmB8mDk>

Sharding <https://youtu.be/E7GI-UKBLTc>

### **Notes of Unit-III and IV**

<https://drive.google.com/drive/my-drive> [https://drive.google.com/open?id=1l72kbCDMthGVFBgIqDbU\\_u\\_oJTr\\_u-dH](https://drive.google.com/open?id=1l72kbCDMthGVFBgIqDbU_u_oJTr_u-dH) **Text-Book of Big Data** <https://drive.google.com/open?id=1QF9nkHi-Ksm8wygUaTCwUa7OWHaydevC>

**Unit-V**

### **Understanding YARN Architecture**

<https://www.youtube.com/watch?v=fCoivEBDmYA> <https://www.youtube.com/watch?v=ZFbkNY6Xn94>

### **Exploring Hive**

<https://www.youtube.com/watch?v=dQueAnZSJRM> [https://www.youtube.com/watch?v=qC\\_GbpPu1aU](https://www.youtube.com/watch?v=qC_GbpPu1aU) <https://www.youtube.com/watch?v=rr17cbPGWGA> **Analyzing Data with Pig** [https://www.youtube.com/watch?v=qr\\_awo5vz0g](https://www.youtube.com/watch?v=qr_awo5vz0g) <https://www.youtube.com/watch?v=GG-VRm6XnNk>

### **Course Title: Distributed System**

**Course Code: P15IS824 Semester: VIII**

**Staff: Dr. Sanjay H M**

### **Unit - 3 & Unit -4 Link**

<https://drive.google.com/drive/folders/1EC1whA2EZi-RwJdKZiArz8eDMFwoUx1s>

### **Course Title: Software Project Management**

**Course Code: P15IS833 Semester: VIII**

**Staff: Suresh M R**

 **Lecture Notes (Unit-1 to Unit-5)**

<https://drive.google.com/file/d/1JqL8j-K1Byd4ZXPAU-6V70r0pBI01ifG/view?usp=sharing>

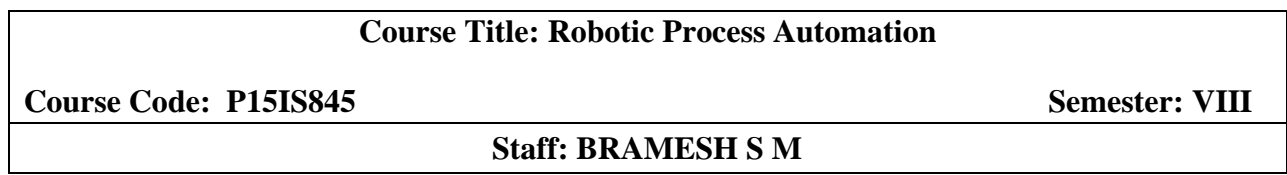

### **Interactive classes have taken for Students:**

1) Interactive classes have taken through Google Meet.

Links: Meeting URL: https://meet.google.com/xnz-atzo-ggr Phone: +1 361-589-8282 PIN: 755 692 273#

**Note: The Lecture notes, Syllabus, Model Question Paper, Sample R Codes, Text Book, YouTube URLs, Assignment 1 & 2 Batch Wise and UiPath Studio Tool are available in the below Link (UNIT-1 to UNIT-5):**

<https://sites.google.com/view/brameshsm/2019-20-even-sem>